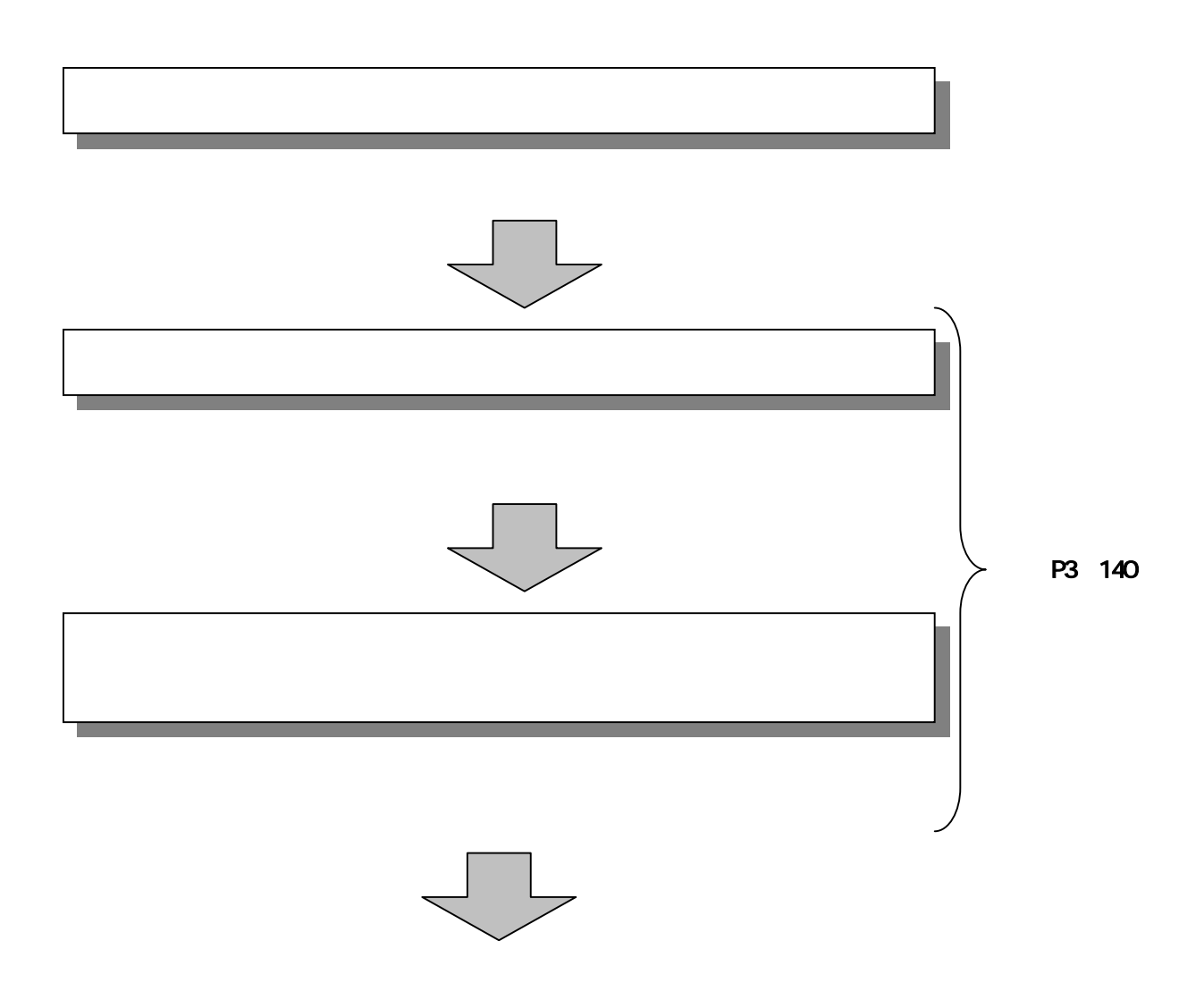

## The Second Constitution ÷ **Kant**  $\overline{ab}$ **B ANEMAN Kid-Watow Move CONSIDERATION CONTINUE** 靈 **ANTE DA LANDA** ACCEPTED AND **CERTIFICATE** CRITICIZITY **CONSTRUCTION HURNIERSBIRE** ABUNGANAHHAGGRETIGETER. PHP-520809319, 0980215889125 **JANEFRANCE** □ 西古道の689

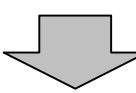

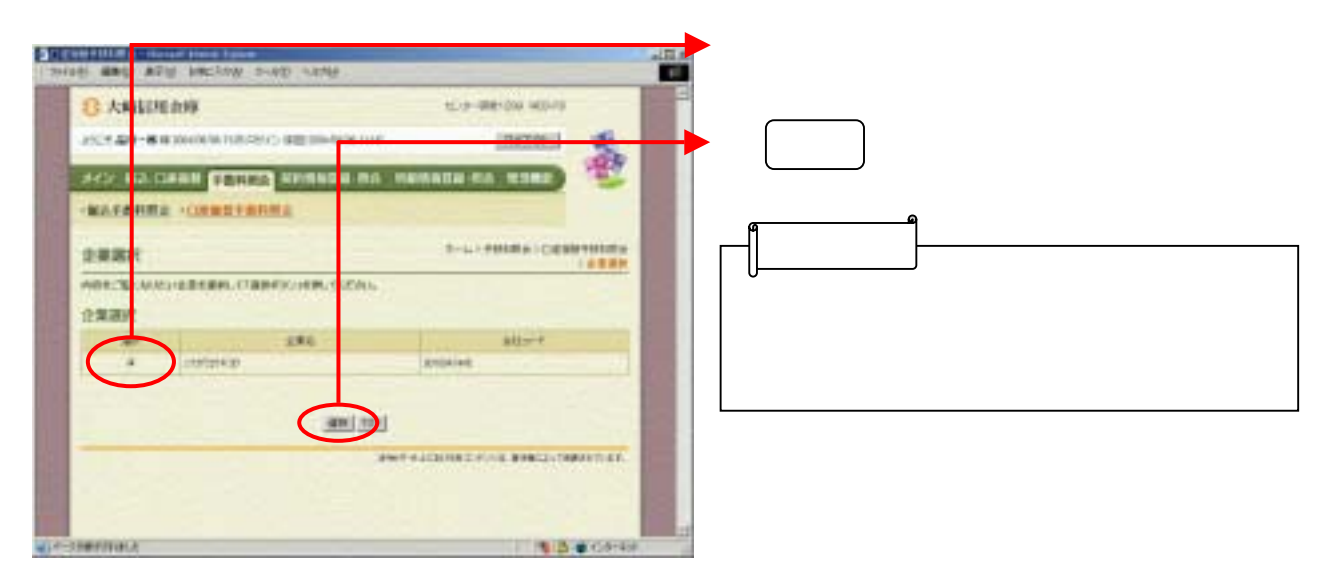

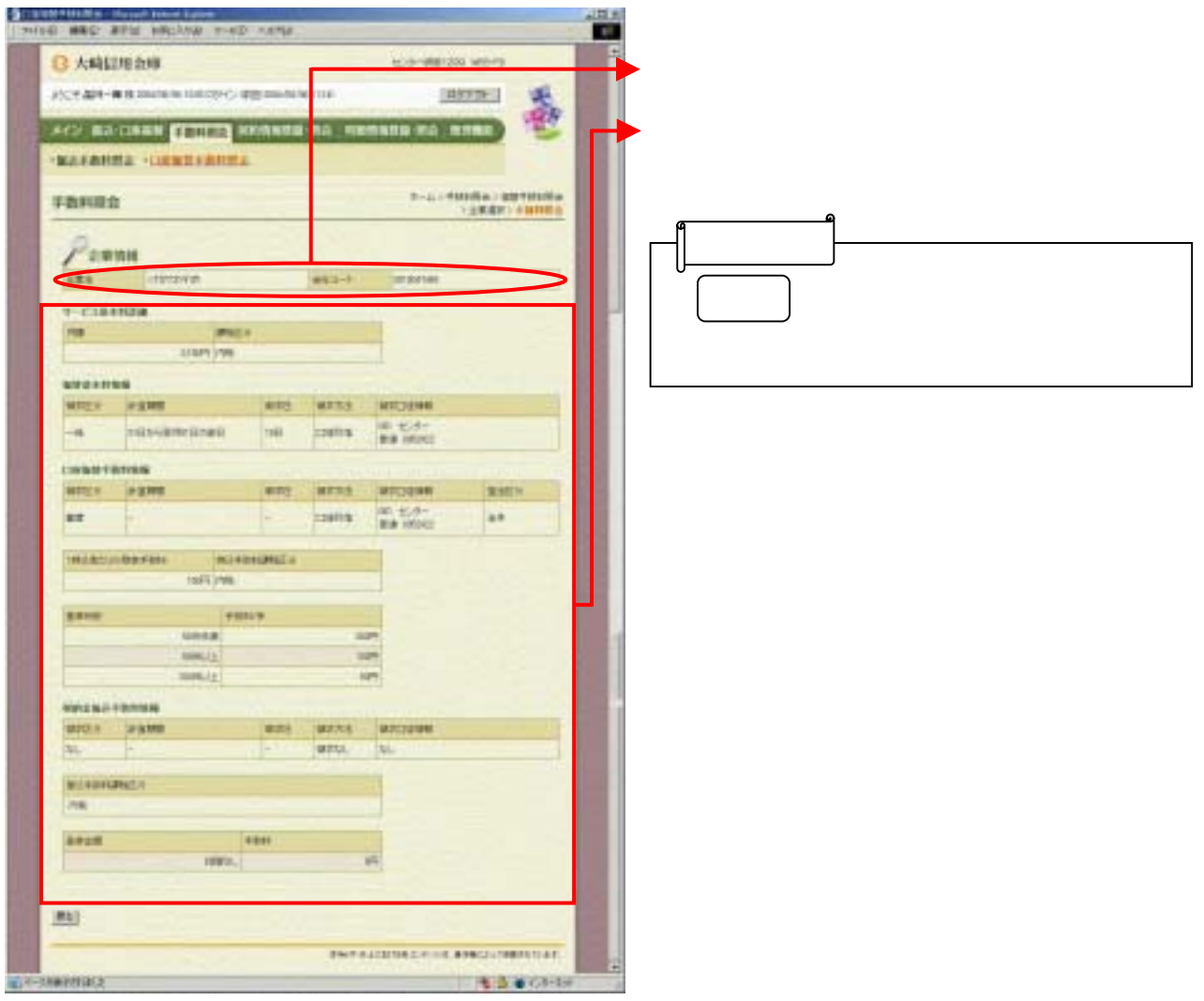